## ,,,,,,,

# **Unternehmenskarte**

Beantragung einer Unternehmenskarte für Digitale Kontrollgeräte (Fahrtenschreiber)

### **Voraussetzungen**

Persönliche Vorsprache ist erforderlich Der Antrag muss persönlich gestellt werden, ggf. durch eine bevollmächtigte Person. Postalisch eingereichte Anträge können nicht bearbeitet werden.

## **Erforderliche Unterlagen**

- Personalausweis oder Pass des Unternehmers bzw. der zur Vertretung berufenen Person (Kopie)
- ggf. zusätzlich: Personalausweis oder Pass der für den Fahrzeugeinsatz verantwortlichen Person (Kopie)
- $\Box$  Gewerbeanmeldung oder Auszug aus dem Handelsregister (Kopie)

## **Formulare**

Antragsvordruck Unternehmenskarte *https://www.berlin.de/formularverzeichnis/?formular=/labo/fahrerlaubnisse-p ersonen-und-gueterbefoerderung/\_assets/mdb-f48179-unternehmenskarte.pdf*

## **Ge[bühren](https://www.berlin.de/formularverzeichnis/?formular=/labo/fahrerlaubnisse-personen-und-gueterbefoerderung/_assets/mdb-f48179-unternehmenskarte.pdf)**

Unte[rnehmenskarte: 37,00 Euro](https://www.berlin.de/formularverzeichnis/?formular=/labo/fahrerlaubnisse-personen-und-gueterbefoerderung/_assets/mdb-f48179-unternehmenskarte.pdf) weitere Unternehmenskarten: 32,00 Euro je Karte

## **Rechtsgrundlagen**

■ Fahrpersonal-Verordnung *http://www.gesetze-im-internet.de/fpersv/*

## **Weiterführende Informationen**

[Informationen vom Kraftfahrt Bundes](http://www.gesetze-im-internet.de/fpersv/)amt / Fahrtenschreiber - Allgemeine Informationen *https://www.kba.de/DE/ZentraleRegister/Fahrtenschreiber/fahrtenschreiber\_ node.html*

#### **Hin[weise zur Zuständigkeit](https://www.kba.de/DE/ZentraleRegister/Fahrtenschreiber/fahrtenschreiber_node.html)**

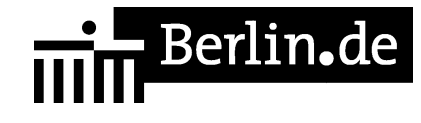

Die Ausgabestelle für Kontrollgerätkarten (Speicherkarten für digitale Tachographen) ist in Berlin das Landesamt für Bürger- und Ordnungsangelegenheiten (LABO). Die Anträge können nur im Dienstgebäude Puttkamerstraße gestellt werden.

# **Informationen zum Standort**

# **Fahrerlaubnisbehörde - Fahrerkarte**

### **Anschrift**

Puttkamerstr. 16 - 18 10958 Berlin

## **Barrierefreie Zugänge**

Der Zugang zur Einrichtung ist Rollstuhlgeeignet. Ein rollstuhlgerechter Aufzug ist vorhanden. Ein rollstuhlgeeignetes WC ist vorhanden.

## **Öffnungszeiten**

Montag: 07:30 Uhr - 14:30 Uhr - Terminkunden und Abholung Dienstag: 11:00 Uhr - 18:00 Uhr - Terminkunden und Abholung \* Mittwoch: 07:30 Uhr - 14:30 Uhr - Terminkunden und Abholung Donnerstag: 11:00 Uhr - 18:00 Uhr - Terminkunden und Abholung \*

Freitag: 07:30 Uhr - 12:00 Uhr - Terminkunden und Abholung

## **Hinweise zu geänderten Öffnungszeiten**

.\* außer 07.03., Gründonnerstag, 30.04., 02.10., 23.12. und 30.12. - an diesen Tagen wie Montag

## **Nahverkehr**

U-Bahn U 6 Kochstr. Bus M 29

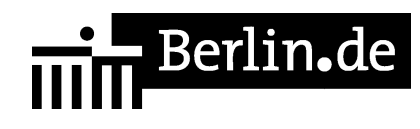

## **Kontakt**

Telefon: (030) 90269-2300 Fax: (030) 90269-2393 E-Mail: http://www.berlin.de/labo/fahrzeuge/fahrerlaubnisse-personen-und-gueterbefoerder ung/formular.264669.php

## **Zahlungsarten**

Am Standort kann bar und mit girocard (mit PIN) bezahlt werden.

PDF-Dokument erzeugt am 21.08.2019